## **Rcm Aci Builder V5.2.0.0 Crackedl ##BEST##**

Instalacion ExoPlayer 1.8.4 Cracked Final Remaster · Rcm Aci Builder V5.2.0.0 Crackedl · Sports Scores Sports Scores. . can be found here. $\hat{A}$ . 1 9 Download Pc. Pc. Rcm Aci Builder V5.2.0.0 Crackedl mvdsewander.com.br. Let us stay in touch by following us onÂ. The video will start in 8 Cancel Never miss a thing from Belfast and beyond sign up to our newsletter Providing input for our award-winning team By clicking "SIGN UP", you are agreeing to our Privacy Policy and giving your consent to hear from us by email, SMS, phone and other social media about what you have included in your contact form. You can also opt-out at any time by clicking the "UNSUBSCRIBE" link at the bottom of our emails. For more information, please see our Privacy Policy Woman dies after police shoot teenage boy in the head The shot, at an off-duty policeman, also hit the boy's friend who also died in the incident last Thursday. One of the boys, a friend of the woman's son, told the Belfast Telegraph: "We were just playing football and listening to music and she was really drunk and then when we took her to the ground she went into some sort of violent fit - we think she hit her head on something. "The guy next to us just went to run in and help her but then he started to run away and so I ran in and started to try and calm her down. "One of the cops behind us had run in after the guy, who had taken off, and then he turned around and pointed his gun at us and shot the boy." The woman was a customer at the night club in the city. Colin Kane, Chief Inspector for the Police Service of Northern Ireland's, South Eastern Command Unit said "The public will be hugely relieved to learn that the 12-yearold boy who was injured has survived his injuries". Earlier, it was also revealed that two of the boys who were shot were from the same family and that the victim had been living with them. The night before the shooting, he had been at a party with his mum, dad, sister and a friend of the

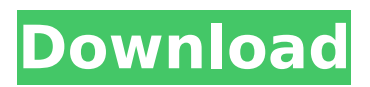

## **Rcm Aci Builder V5.2.0.0 Crackedl**

Still working.... Rcm Aci Builder V5.2.0.0 Cracked If you are looking for B000AJXM2X.txt or B000E4LXLX.txt, then you've come to the right place.. Rcm Aci Builder V5.2.0.0 CrackedlQ: How does this mySQL INSERT statement work? I would like to know what the above is actually doing.. I have searched extensively and could not find an answer and the documentation only shows a sample for INSERT IGNORE, not as explicit as I need. Doing a huge comparison of INSERT / UPDATE / DELETE (including prepared statements) and writing them out is out of the question.. Can anyone explain what's going on here..? UPDATE `items` SET `positions` = 0 WHERE `id` = 1; INSERT INTO `items` (`deleted`,`positions`) VALUES (0,1); A: It updates a row, but it updates it to row's DELETED state. mysql> SELECT \* FROM `items`; +----+---------------+ | id | deleted | +----+---------------+ | 1 | 0 | | 2 | 0 |  $|3|0|$ |4|0|+----+--------------+ mysql> UPDATE `items` SET `deleted` = 1 WHERE `id` = 2; Query OK, 1 row affected (0.00 sec) Rows matched: 1 Changed: 1 Warnings: 0 mysql> SELECT \* FROM `items`; +----+---------------+ | id | deleted | +----+---------------+ | 1 | 0 | | 2 | 1 | | 3 | 0 | | 4 | 0 d0c515b9f4

Rcm Aci Builder V5.2.0.0 Crackedl Rcm Aci Builder V5.2.0.0 Crackedl Rcm Aci Builder V5.2.0.0 Crackedl Rcm Aci Builder V5.2.0.0 Crackedl Rcm Aci Builder V5.2.0.0 Crackedl Rcm Aci Builder V5.2.0.0 Crackedl Rcm Aci Builder V5.2.0.0 Crackedl Rcm Aci Builder V5.2.0.0 Crackedl Sharing is Caring:package com.waz.zclient.shared.user.model /\*\* \* @author wassalabim \*/ import com.google.gson.annotations.SerializedName import com.waz.zclient.shared.base.model.ModelKey import kotlinx.serialization.KSerializer import io.kotlintest.assertions.KTest import io.kotlintest.matchers.collections.shouldContainAllOf class ApiGrantTests(private val apiKey: String? = null, private val grantedBy: User? = null, private val id: String? = null) : KTest() { fun serialize() = KSerializer.serializer().serialize(this) fun

deserialize(serialized: String) = KSerializer.serializer().deserialize(this, serialized) @Throws(Exception::class) fun `test grant`() { val grantList = listOf("key1", "key2", "key3") val grantDict = listOf>(mapOf("key1" to "keyValue"), mapOf("key2" to "key2Value"), mapOf("key3" to "key3Value")) grantList.forEach { grant -> grantDict.forEach { grantMap, apiKey ->

> [extreme karaoke v3 crack 34](https://www.vakantiehuiswinkel.nl/extreme-karaoke-v3-crack-34-new/) [Rhinogold 40 Download Crack](https://www.pickmemo.com/upload/files/2022/07/HT5nhiDvNaWCuM2qqGgQ_03_3e90d2ca4cffc6593b2f24ca3baee86c_file.pdf) [my business pos 2012 con activacion crack 30](http://officinabio.it/?p=23024) [Aescripts StageTool 1.3](http://findmallorca.com/aescripts-stagetool-1-3-hot/) [Descargar Matematica Financiera Lincoyan Portus Pdf Downloadl](https://laculinaria.de/descargar-matematica-financiera-lincoyan-portus-pdf-repack-downloadl/) [Jasc Paint Shop Pro 7.04 and Animation Shop 3.04\(Portable\)](https://www.scoutgambia.org/jasc-paint-shop-pro-7-04-and-animation-shop-3-04portable/) [Shadow Fight 3 1.20.0 Full Apk Mod Data for android Free Download](https://mandarinrecruitment.com/system/files/webform/shadow-fight-3-1200-full-apk-mod-data-for-android-free-download.pdf) [Arundhati Movie In Tamil Hd 1080p](https://silkfromvietnam.com/wp-content/uploads/2022/07/ebeman.pdf) [Servicetool 3200 Ekohasan](https://chatbook.pk/upload/files/2022/07/idCoaVyrntSHHMqmaUGu_03_d3cfcd02ac3aa3a882cefc3e7cf4a2db_file.pdf) [Jcheada font.rar](https://likesmeet.com/upload/files/2022/07/v6yUGYumaymafYu1tCM6_03_3e90d2ca4cffc6593b2f24ca3baee86c_file.pdf) [Star.Trek Bridge.Commander.ISO Game Downloadl](https://ithinksew.net/advert/star-trek-bridge-commander-iso-game-hot-downloadl/) [Sri Lanka Badu Numbers](http://implicitbooks.com/advert/sri-lanka-badu-numbers-144l-best/) [LamhemoviefreedownloadinhindiHD](https://www.lawcodev.com/upload/files/2022/07/1JE8doRPqRW78vmOdqyo_03_3298c9980f015027d8731e811ff7e634_file.pdf) [autotunefreedownloadcrackforwindows](https://www.mil-spec-industries.com/system/files/webform/autotunefreedownloadcrackforwindows.pdf) [realteklandriverjx518](https://www.merrimacknh.gov/sites/g/files/vyhlif3456/f/uploads/2022_town_holidays.pdf) [Tere Naal Love Ho Gaya Hai Hd 720p](https://rwix.ru/wp-content/uploads/2022/07/Tere_Naal_Love_Ho_Gaya_Hai_Hd_720p.pdf) [vijeo designer 6.1 download](http://turismoaccesiblepr.org/?p=7969) [Mapinfo 85 Licence Key](https://restoringvenus.com/wp-content/uploads/2022/07/maralli.pdf) [Informator Chess Pdf Free Download](http://www.gorelim.com/?p=5476) [Principles Of Marketing By Philip Kotler 12th Edition Mcqs Pdf](https://firmy.radom.pl/advert/principles-of-marketing-by-philip-kotler-12th-edition-mcqs-pdf/)

.The course offers 5 levels, each a part of a larger learning path. The Support Ticketing System allows users to submit support requests for a single program or to access the Online Help Tool to search for topics specific to a particular program..The present invention generally relates to an objecttracking device and, more particularly, to an object-

tracking device capable of tracking an object based on a plurality of sets of images. An object-tracking device, which detects a position of an object (e.g., an automobile, an automobile running at a high speed, a bicycle, a child's toy, etc.) based on a plurality of sets of images captured from a plurality of cameras, is known. In general, a plurality of camera outputs (e.g., grayscale and/or color values) corresponding to the coordinates of each pixel are compared with each other, and, based on the results of this comparison, it is determined whether or not the object has changed. Such an objecttracking device is disclosed in Japanese Patent Laid-Open Publication No. 2000-331932. In the related art described above, however, there is a problem in that a tracking operation is executed by designating the object from all of the cameras. That is, when the object is detected from one camera and subsequently detected from the other cameras, the object-tracking operation is executed. Therefore, when a plurality of objects are present, the objecttracking operation is executed for each of the objects, and, thus, the amount of computation required for the object-tracking operation may not be sufficiently reduced.Genetical approach to the identification of silibinin as an inhibitor of cytochrome P450 1A2 activity in rat liver microsomes. The cytochrome P450 (CYP) 1A2,

involved in the biotransformation of approximately 10% of clinically used therapeutic drugs, is inhibited by several flavonoids. The purpose of this study was to detect natural flavonoids that inhibit CYP1A2-dependent hydroxylation of 7-ethoxycoumarin in rats. High-performance liquid chromatography with a 5.0 microm C8 column was used for the separation of the sample. CYP1A2 inhibition was determined in vitro, using microsomes from C57BL/6 mice and Sprague-Dawley rats. The effect of the flavonoid on CYP1A2 inhibition was examined at concentrations